# **A BILAN MORAL : JANVIER 2023 - NOVEMBRE 2023**

En vue de l'assemblée générale du 18 novembre 2023, voici le troisième bilan moral du [CA](#page--1-0) élu en novembre 2020; le précédent, que vous pouvez lire dans la *Lettre* 48, a été publié en décembre 2022 [11](#page--1-1) .

Ce bilan moral se veut être une synthèse des différents comptes rendus des CA et des rapports d'activité régulièrement publiés dans la *Lettre* GUTenberg.

## **Gestion de l'association**

Nous sommes une association d'environ 90 membres. Bien qu'elle soit petite, nous pensons que notre association est utile à la communauté francophone des utilisateurs de LATEX. Nous essayons, dans la mesure du raisonnable, de stimuler les adhésions car pour que l'association vive, il faut des adhérents qui prennent part aux différents projets.

## **Trésorerie**

Il aura fallu plus de deux ans à la trésorerie pour reprendre le contrôle sur la totalité de ses comptes bancaires. Les procédures administratives à accomplir étaient longues, pénibles et décourageantes : il nous a fallu déclarer au répertoire national des associations les divers changements de gouvernance de l'association et sa nouvelle adresse, puis déclarer ses nouveaux statuts. Nous avons ensuite actualisé les informations concernant l'association dans le système national d'identification et du répertoire des entreprises et de leurs établissements (répertoire Sirene). Puis il nous a fallu porter ces informations à la connaissance de nos banques, attendre qu'elles en accusent réception puis déposer les signatures des personnes habilitées à avoir accès aux comptes. C'est désormais chose faite. Nous envisageons maintenant de regrouper tous les avoirs de l'association au sein du même établissement bancaire. Des réflexions sont aussi en cours pour obtenir le caractère d'intérêt général.

## **Dolibarr**

[Dolibarr](https://www.dolibarr.org/) est le logiciel de gestion utilisé par l'association. Il gère la base de données des adhérents<sup>[12](#page--1-1)</sup>, les cotisations, la comptabilité, les stocks des *Cahiers* et contient les divers documents administratifs de l'association. Dolibarr est un gros logiciel, qui réclame un certain apprentissage. Il commence à faciliter la vie du bureau : la saisie des cotisations génère l'envoi des accusés de réception et leur inscription dans nos livres de comptes — car nous commençons à y migrer la comptabilité de l'association!

# **Publications**

## *Cahiers*

Il va bientôt sortir… le *Cahier* 59!

Le prochain numéro va décrire quelques utilisations peu courantes de LNFX : dans le cadre d'ouvrages de droit (par Flora Vern) et de philologie (par Maïeul Rouquette), pour des éditions de textes classiques (par Thomas Savary). Également au programme : une version révisée et augmentée de « Efficacité comparée de LATEX et MS Word » (Laurent Bloch), ainsi que d'autres rubriques; voir un premier aperçu du sommaire en page [2.](#page--1-2)

Nous pensons ouvrir une souscription, mais cela sera discuté lors de notre [AG.](#page--1-3)

<sup>11.</sup> Le bilan moral publié en décembre 2022 est ici : <https://doi.org/10.60028/lettre.vi48.98>.

<sup>12.</sup> Dolibarr succède à la BaGUT, l'excellente base de données que Yannick Tanguy avait développée pour l'association. Malgré ses nombreuses qualités, celle-ci ne permettait pas d'envoyer des courriels ou de gérer les finances de l'association. C'est pourquoi il fut décidé d'utiliser un autre logiciel.

## *Lettre*

Depuis la relance de l'association en novembre 2020, nous avons publié onze numéros de la *Lettre*. Nous espérons que cette publication intéresse autant que nous prenons de plaisir à la produire. Son contenu est très varié : de la communication sur la vie de l'association (comptes rendus de CA et d'AG, etc.) à des articles TEXniques, en passant par des brèves, un peu de typographie (avec notamment la fonte du numéro), des témoignages, et autres articles divers, le contenu a, à chaque numéro, dépassé nos prévisions, et nous en sommes très satisfaits. Comme nous l'avons déjà dit, la production des numéros de la *Lettre* demande au comité de rédaction beaucoup de travail, et d'échanges quotidiens. Pour que l'aventure soit encore plus agréable, il ne manque qu'un peu plus de participation extérieure au comité de rédaction… alors n'hésitez pas!

#### **[DOI](#page--1-4)**

Comme nous l'expliquions dans le bilan moral de décembre 2022, nous avons sollicité le [TUG](#page--1-5) afin d'obtenir des conseils sur l'utilisation de poi  $^{13}$  $^{13}$  $^{13}$  pour nos publications. Le  $\tau$ ug a proposé de payer l'abonnement au service *Crossref* (organisation à but non lucratif jouant le rôle d'agence d'enregistrement et de registre des DOI), abonnement trop onéreux pour les finances de notre association. Ce fut une excellente nouvelle et cela a démontré de nouveau l'intérêt de fédérer les organisations locales des utilisateurs de (LA)TEX.

Le TUG a rencontré de grosses difficultés administratives pour payer l'abonnement (dissocier le payeur du bénéficiaire s'est révélé complexe), et c'est en avril que nous avons enfin pu accéder à la gestion des poi de GUTenberg. La prise en main a été très rapide. En effet, le système [PKP/OJS](https://pkp.sfu.ca/software/ojs/) de gestion des publications de GUTenberg, qui permet de publier l'ensemble de nos *Cahiers* et *Lettres* ([https://publications](https://publications.gutenberg-asso.fr) [.gutenberg-asso.fr](https://publications.gutenberg-asso.fr)), est très puissant; en particulier, grâce un de ses modules lui permettant d'être connecté à notre compte chez *Crossref*, la gestion des DOI y est triviale et il a suffit de quelques clics pour que des DOI soient ajoutés à l'ensemble des *Lettres*. Il nous reste à faire de même avec les *Cahiers*, notamment ceux encore hébergés par Numdam (<http://www.numdam.org/journals/CG/>) dont nous devrons récupérer la gestion des poi.

## **Nouveaux services**

## **Site** METAPOST

Depuis février dernier, un site consacré à METAPOST est apparu sur le serveur de l'association :

#### <https://metapost.gutenberg-asso.fr>

Une architecture spécifique a été développée pour l'occasion car il n'a pas semblé à son auteur que les outils existants permettaient de facilement réaliser ce qu'il souhaitait. Ce site vise à montrer des exemples de dessins réalisés avec METAPOST. Son contenu ne cesse de s'enrichir grâce aux innombrables ressources disponibles sur cet outil. Pour l'instant, le site ne rencontre sans doute pas son public car il n'y a pas eu encore de contribution extérieure. Espérons que cela vienne.

## **Nouvelle [FAQ](#page--1-6)**

C'est un des projets qui a le plus occupé le bureau de l'association et plus particulièrement Denis Bitouzé. Comme annoncé de nombreuses fois, nous avons décidé de migrer l'actuelle FAQ<sup>[14](#page--1-1)</sup> de Dokuwiki vers [Sphinx](https://www.sphinx-doc.org/). Ce dernier système présente sur le premier de nombreux avantages, parmi lesquels l'affichage

<sup>13.</sup> Le DOI,littéralement « identifiant numérique d'objet », est un mécanisme d'identification de ressources. Les publications scientifiques utilisent ce mécanisme pour remplacer les [URL](#page--1-7) qui, comme nous pouvons le constater avec l'association, souffrent d'un manque de pérennité.

<sup>14.</sup> Notons que Jérémy Just a mis en place un fork de celle-ci, à l'adresse <https://latex-fr.net>, affaiblissant ainsi le travail collaboratif que lui-même avait initié au sein de l'association.

des codes LATEX dans l'éditeur en ligne intégré Ace et leur compilation à la demande avec affichage des [PDF](#page--1-8) générés.

Les fichiers sources de la FAQ sous Sphinx sont principalement au format Markdown, langage très utilisé et offrant de nombreuses fonctionnalités [15](#page--1-1). Le site Web généré est moderne, *responsive* et élégant. Le changement de fonctionnement est assez important puisqu'il ne s'agit plus d'un site Web éditable : la FAQ devient un dépôt git hébergé sur une instance (auto-hébergée) de [GitLab](https://gitlab.com/) et, lorsqu'une modification d'un des fichiers Markdown est envoyée sur le dépôt, les pages [HTML](#page--1-9) sont mises à jour au moyen d'une compilation  $16$  et ce, automatiquement  $17$ .

La migration est désormais achevée, et il ne reste plus qu'à améliorer collectivement le contenu de la FAQ. Nous sommes très heureux de présenter enfin ce projet lors de notre Journée GUTenberg 2023.

## **Instance GitLab GUTenberg**

Comme expliqué plus haut, la FAQ produite avec Sphinx nécessite une instance GitLab. Nous avons expérimenté de nombreuses solutions externes, notamment avec <framagit.org> et <gitlab.com>. Aucune n'était satisfaisante (problème de création de compte, ressources limitées, etc.). Nous avons donc décidé d'installer une instance GitLab sur le serveur de l'association. Nous avons dû pour cela augmenter les ressources de celui-ci, passant l'abonnement mensuel de 23 € à 44 €.

Cette instance est nécessaire pour la production de la FAQ mais elle va servir plus largement, et nous proposons même qu'elle devienne, si cela est utile, l'instance GitLab francophone dédiée à (LA)TEX.

Cette instance GitLab est ouverte (mais les inscriptions sont modérées) et accessible à l'adresse suivante :

<https://gitlab.gutenberg-asso.fr>

# **Manifestations**

## **TUG 2023**

Le TUG 2023 a eu lieu à Bonn, en Allemagne, du 14 au 16 juillet.

Nous avons décidé de contribuer à cette manifestation en participant aux frais de voyage et d'hébergement de deux personnes souhaitant s'y rendre. Pour ce faire, deux bourses de 500 € ont été proposées à des membres de l'association à jour de cotisation. La contrepartie demandée était :

- soit de s'engager à produire un compte rendu détaillé pour une de nos publications (avoir un « grand reporter » sur place permettra de mieux diffuser le contenu des exposés au sein de la communauté francophone);
- soit de contribuer à la conférence par un exposé.

Dans un premier temps, malgré plusieurs rappels, nous n'avons eu aucune réponse. Nous avons décidé alors de ne proposer plus qu'une bourse unique mais de 1000 €, et c'est à Victor Sannier qu'elle a été finalement attribuée. Victor a donné un exposé sur une fonte ancienne réalisée avec METAFONT. De plus, il s'est proposé de rédiger un compte rendu de la conférence; celui-ci paraît dans le numéro 51 de la *Lettre* (voir page [33\)](#page--1-10).

Il y a eu un petit groupe francophone au TUG 2023, avec notamment Denis Bitouzé, Yann Denichou, Victor Sannier et Didier Verna.

<sup>15.</sup> Un autre format envisagé à moyen terme est... LATEX.

<sup>16.</sup> On notera la similitude avec LATEX.

<sup>17.</sup> C'est ce qu'on appelle de l'intrégration continue.

## **Exposés mensuels**

Sur une idée de Denis Bitouzé, nous organisons des exposés mensuels. Ils se tiennent en visioconférence, le premier jeudi de chaque mois à 20 heures (hors période estivale et en fonction des disponibilités des orateurs). Jusqu'à présent, trois exposés ont été organisés (voir l'article dédié en page [18\)](#page--1-11) :

- jeudi 22 juin 2023, exposé proposant une introduction à LuaLaTeX par Denis Bitouzé;
- jeudi 14 septembre 2023, exposé de Thomas Savary sur le package [lua-typo](https://ctan.org/pkg/lua-typo);
- jeudi 5 octobre 2023, exposé d'Étienne Deparis sur son package [awesomebox](https://ctan.org/pkg/awesomebox).

Chaque fois, l'exposé a été enregistré et nous avons réalisé un petit montage pour publier les vidéos sur nos dépôts de vidéos à la demande ([YouTube](https://www.youtube.com/@associationgutenberg5336) et [tubedu.org](https://tubedu.org/c/gutenberg/videos)).

Ces exposés ont toujours été de belles réussites avec des exposés de qualité et un moment d'échange très agréable malgré la distance imposée par la visioconférence.

Du fait de la Journée GUTenberg du 18 novembre, l'exposé de novembre n'aura pas lieu mais celui de décembre est déjà planifié : le jeudi 7 décembre 2023, Victor Sannier nous fera une introduction à METAPOST.

## **Journée GUTenberg 2023**

Cette année, nous avons décidé d'organiser la Journée GUTenberg en présentiel. Nous sommes heureux de pouvoir organiser ce moment d'échange où nous allons pouvoir interagir sans medium ordinatoresque. Nous avons décidé de l'organiser à Paris car c'est un des endroits en France où il est le plus simple pour nous d'obtenir une salle où tenir la Journée. Nous avons réussi à en obtenir une à l'École normale supérieure de la rue d'Ulm. Paris étant une ville assez accessible depuis beaucoup de régions, nous espérons la présence d'un grand nombre de participants. Pour plus d'informations, nous vous renvoyons en page [7](#page--1-12) à l'article que nous consacrons à la Journée.

## **T<sub>F</sub>X et son monde**

## **Sondage**

En janvier 2023, nous avons mis en ligne un sondage sur l'utilisation de (LA)TEX dans le monde francophone. C'est une reprise de ceux qui avaient déjà été proposés en 2005 puis en 2010, en les augmentant et en essayant de les améliorer. Nous avons annoncé ce sondage sur la liste de diffusion des adhérents de l'association, mais aussi sur les différents services Web relatifs à  $(\Delta)T_FX$  (qut@ens, [Syracuse,](https://pouet.chapril.org/@gutenberg_tex) fr.comp. text.tex, <https://texnique.fr/>, [Twitter,](https://twitter.com/GUTenberg_TeX) [Mastodon,](https://pouet.chapril.org/@gutenberg_tex) etc.). Quelque temps plus tard, nous avons également sondé quelques laboratoires de recherche en mathématique. Nous avons obtenu plus de 600 réponses. Un groupe de travail a été constitué pour en produire une analyse détaillée. Le travail est en cours.

## **Communication**

Nous continuons notre effort de communication vers les adhérents et vers le monde TEX francophone en général. Nous essayons aussi de construire nos réseaux, notamment avec nos différents comptes [Mastodon](https://pouet.chapril.org/@gutenberg_tex), [Twitter](https://twitter.com/GUTenberg_TeX), [Tube](https://www.youtube.com/@associationgutenberg5336), et [TubEdu.org](https://tubedu.org/c/gutenberg/videos).

Nous avons aussi mis à jour nos différentes plaquettes de communication autour de (LA)T<sub>E</sub>X, dont vous trouverez un échantillon en page suivante :

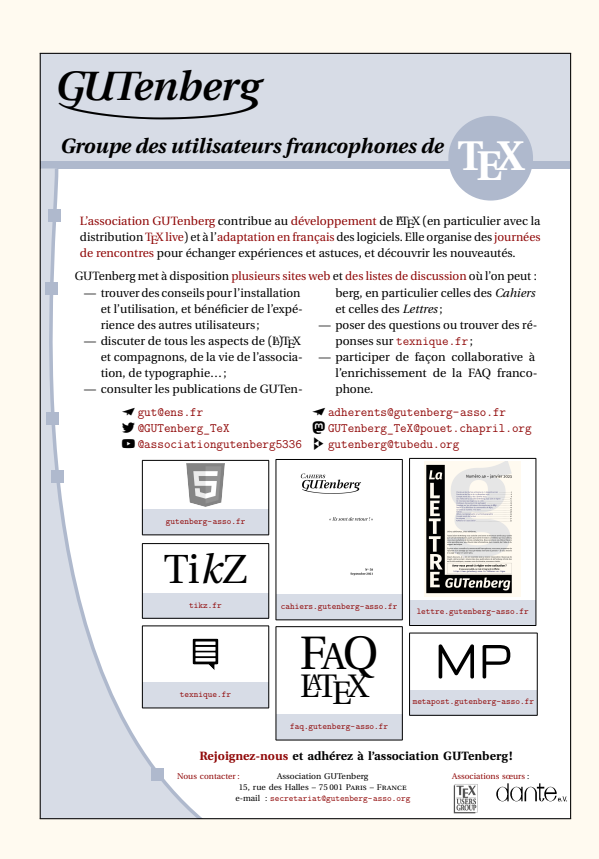

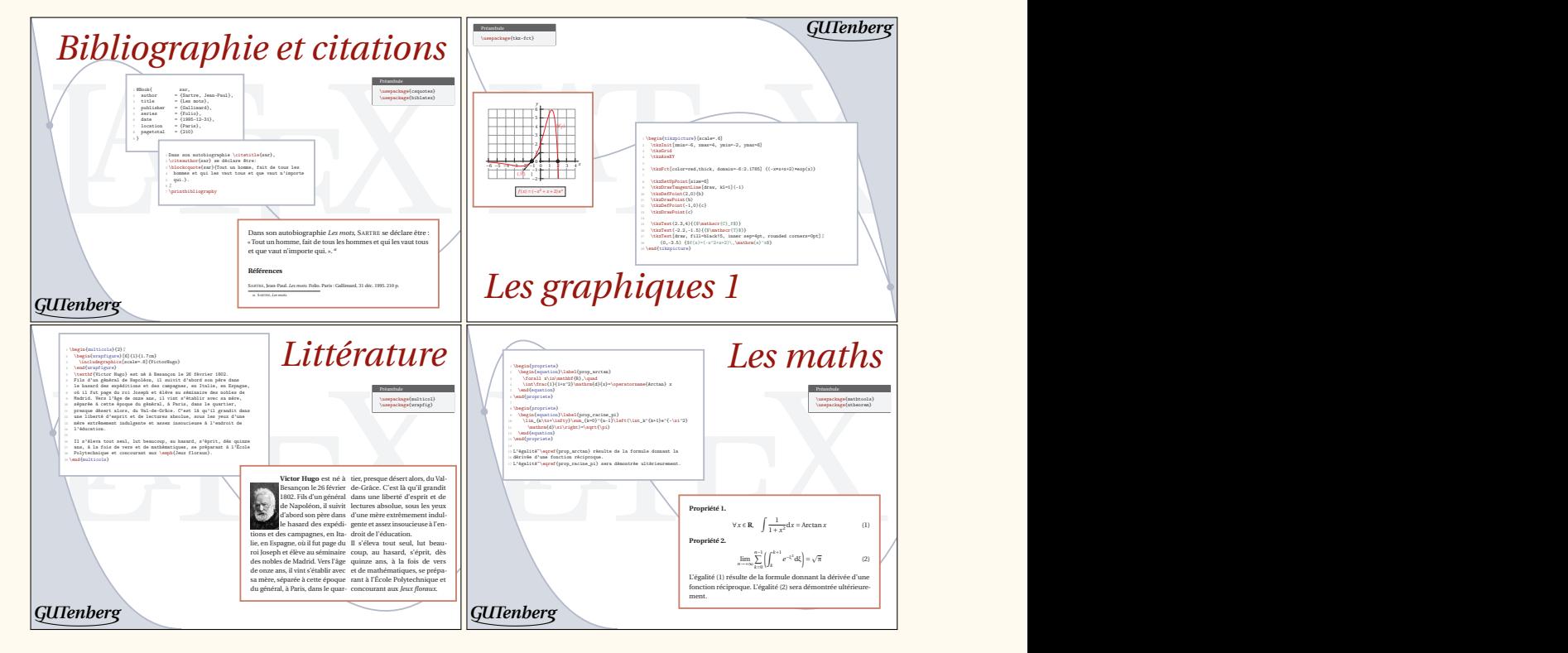

N'hésitez pas à utiliser ces supports de diffusion autour de vous.

Comme annoncé en page [64,](#page--1-13) dans les brèves de cette *Lettre*, nous avons aussi produit une vidéo de présentation de l'association.

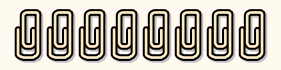